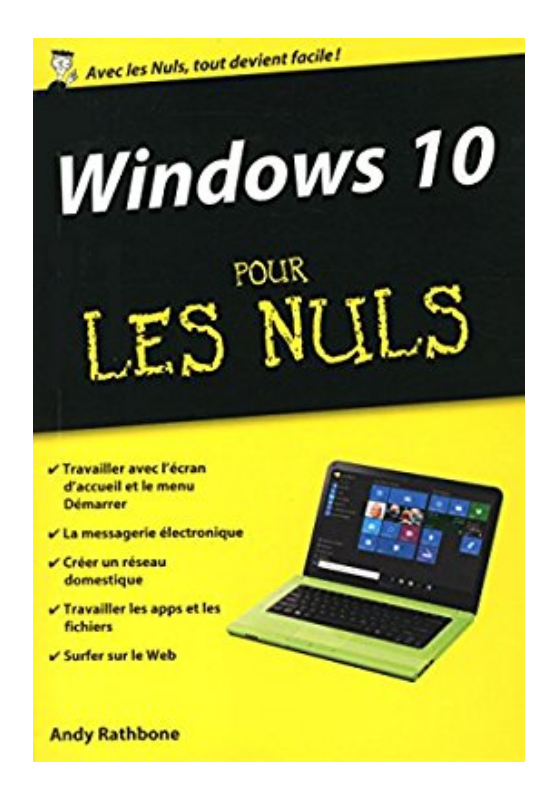

## **Windows 10 poche pour les Nuls**

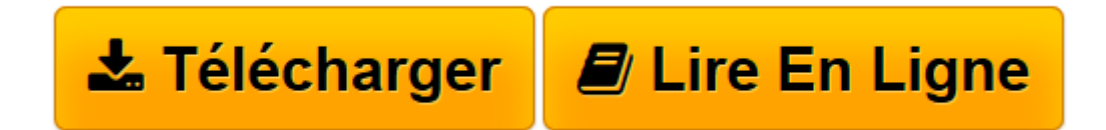

[Click here](http://bookspofr.club/fr/read.php?id=2754085475&src=fbs) if your download doesn"t start automatically

## **Windows 10 poche pour les Nuls**

Andy RATHBONE

**Windows 10 poche pour les Nuls** Andy RATHBONE

**[Télécharger](http://bookspofr.club/fr/read.php?id=2754085475&src=fbs)** [Windows 10 poche pour les Nuls ...pdf](http://bookspofr.club/fr/read.php?id=2754085475&src=fbs)

**[Lire en ligne](http://bookspofr.club/fr/read.php?id=2754085475&src=fbs)** [Windows 10 poche pour les Nuls ...pdf](http://bookspofr.club/fr/read.php?id=2754085475&src=fbs)

384 pages Présentation de l'éditeur

Cette nouvelle version de Windows gomme tous les défauts des anciennes versions de Windows et apporte encore plus d'ergonomie dans son utilisation, ainsi qu'une vitesse d'exécution accrue. Fort de son expérience et compte tenu de l'effort fait par Microsoft pour sortir Windows 10 au plus vite, nous pouvons nous attendre avec ce nouveau système d'exploitation à une version majeure de Windows qui sera à n'en pas douter une réussite totale, comme l'ont été Windows XP et Windows 7. Ce livre s'adresse à la fois aux possesseurs de PC sous Vista, XP, ou Windows 8 et 8.1 désireux de ne pas perdre trop de temps dans leur passage à Windows 10, et également aux nouveaux venus qui débutent sur PC. Afin de faciliter l'accès aux informations essentielles pour tous ceux qui migrent depuis Windows Vista, une icône spécifique leur indique toutes les différences et nouveautés chaque fois que c'est nécessaire.

## **Au programme :**

Un petit tour sur le tout nouveau Bureau de Windows 10 nouvelle édition Les nouveautés apportées par la toute nouvelle interface de Windows 10 La nouvelle barre des tâches Utiliser les programmes livrés avec Windows 10 Gérer les disques Gérer les fichiers Windows 10 sur une tablette Créer un réseau familial avec Windows 10 Se connecter à l'Internet Naviguer sur le Web avec Explorer Windows 10 en réseau Partager l'ordinateur en famille Dépanner Windows 10 nouvelle édition quand tout va mal

## Biographie de l'auteur

**Andy Rathbone** est l'auteur phare de la collection " Pour les Nuls " avec *Windows 8.1 pour les Nuls*, le livre d'informatique le plus vendu en France depuis sa publication. Il travaille sur Windows depuis la version 1 sortie en 1985 et écrit dans la collection " Pour les Nuls " depuis la sortie de la version 3.0 de Windows en 1990. Il a vendu à travers le monde plusieurs millions de livres sur Windows et est considéré à juste titre comme le gourou du plus beau bébé de Redmond (siège de Microsoft), Windows.

Download and Read Online Windows 10 poche pour les Nuls Andy RATHBONE #KJZS71NM4GH

Lire Windows 10 poche pour les Nuls par Andy RATHBONE pour ebook en ligneWindows 10 poche pour les Nuls par Andy RATHBONE Téléchargement gratuit de PDF, livres audio, livres à lire, bons livres à lire, livres bon marché, bons livres, livres en ligne, livres en ligne, revues de livres epub, lecture de livres en ligne, livres à lire en ligne, bibliothèque en ligne, bons livres à lire, PDF Les meilleurs livres à lire, les meilleurs livres pour lire les livres Windows 10 poche pour les Nuls par Andy RATHBONE à lire en ligne.Online Windows 10 poche pour les Nuls par Andy RATHBONE ebook Téléchargement PDFWindows 10 poche pour les Nuls par Andy RATHBONE DocWindows 10 poche pour les Nuls par Andy RATHBONE MobipocketWindows 10 poche pour les Nuls par Andy RATHBONE EPub **KJZS71NM4GHKJZS71NM4GHKJZS71NM4GH**